## **Strategi for cirkulær økonomi - og affald**

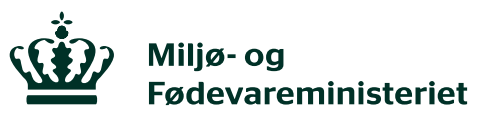

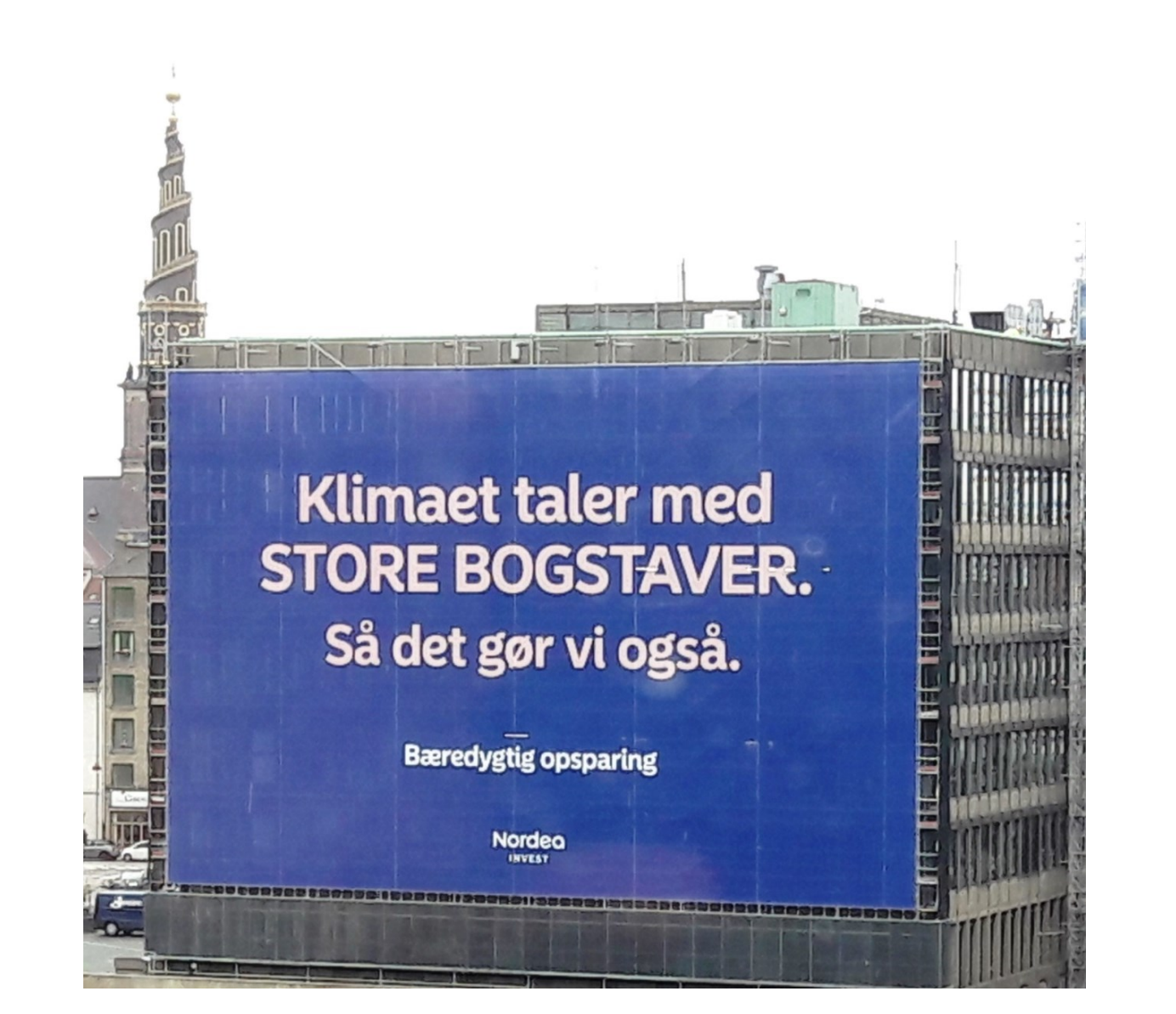

DAKOFA årsmøde 2018

Henrik Studsgaard, Departementschef, Miljø- og Fødevareministeriet

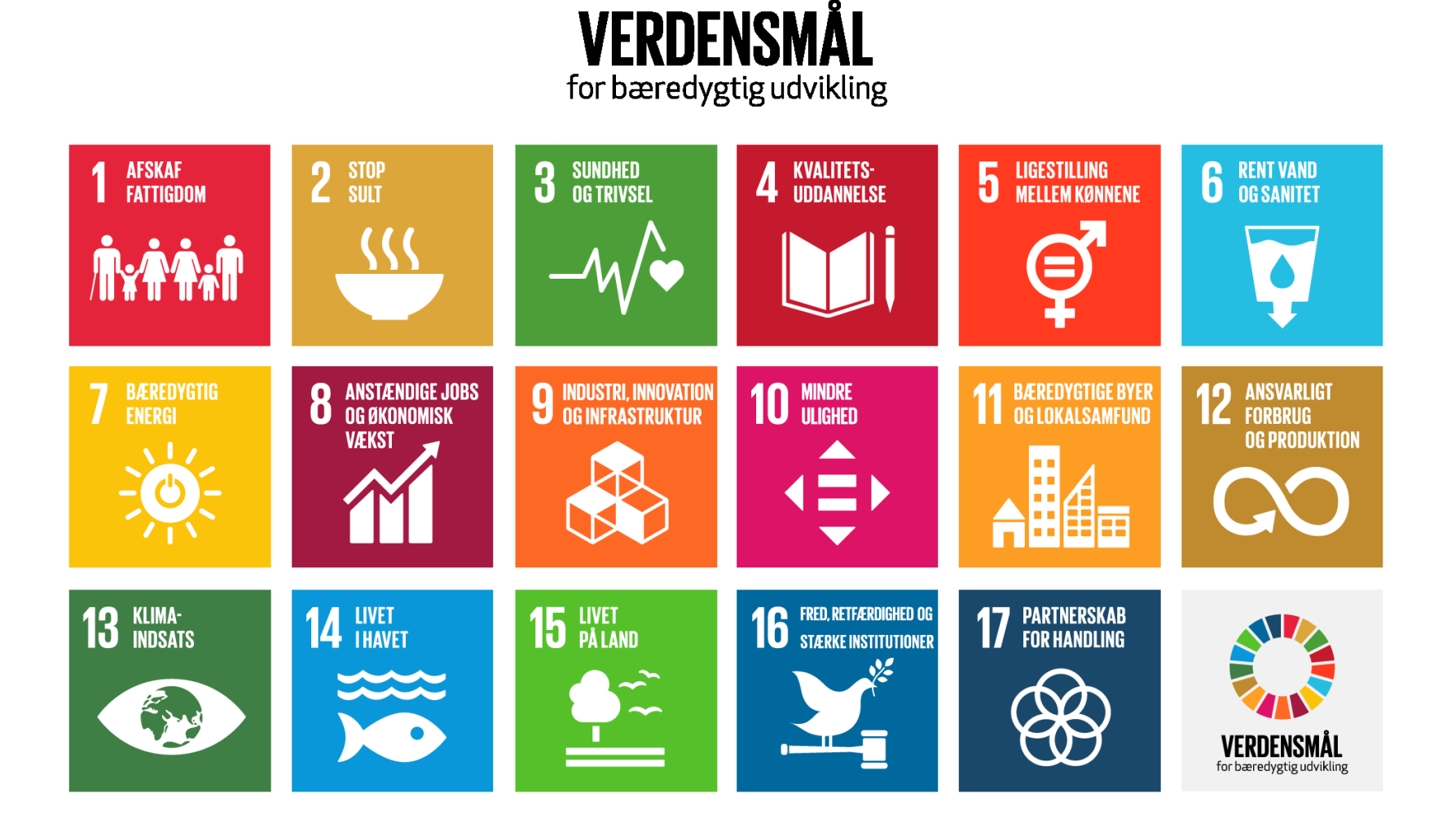

**Europa og den cirkulære økonomi**

#### **Meddelelse og handlingsplan om cirkulær økonomi**

## **Nye affaldsdirektiver:**

Mål for genanvendelse

Mål for emballage (totalt og for emballage typer)

Mål for deponering

Separat indsamling af organisk affald og tekstiler

Ny model for producentansvar

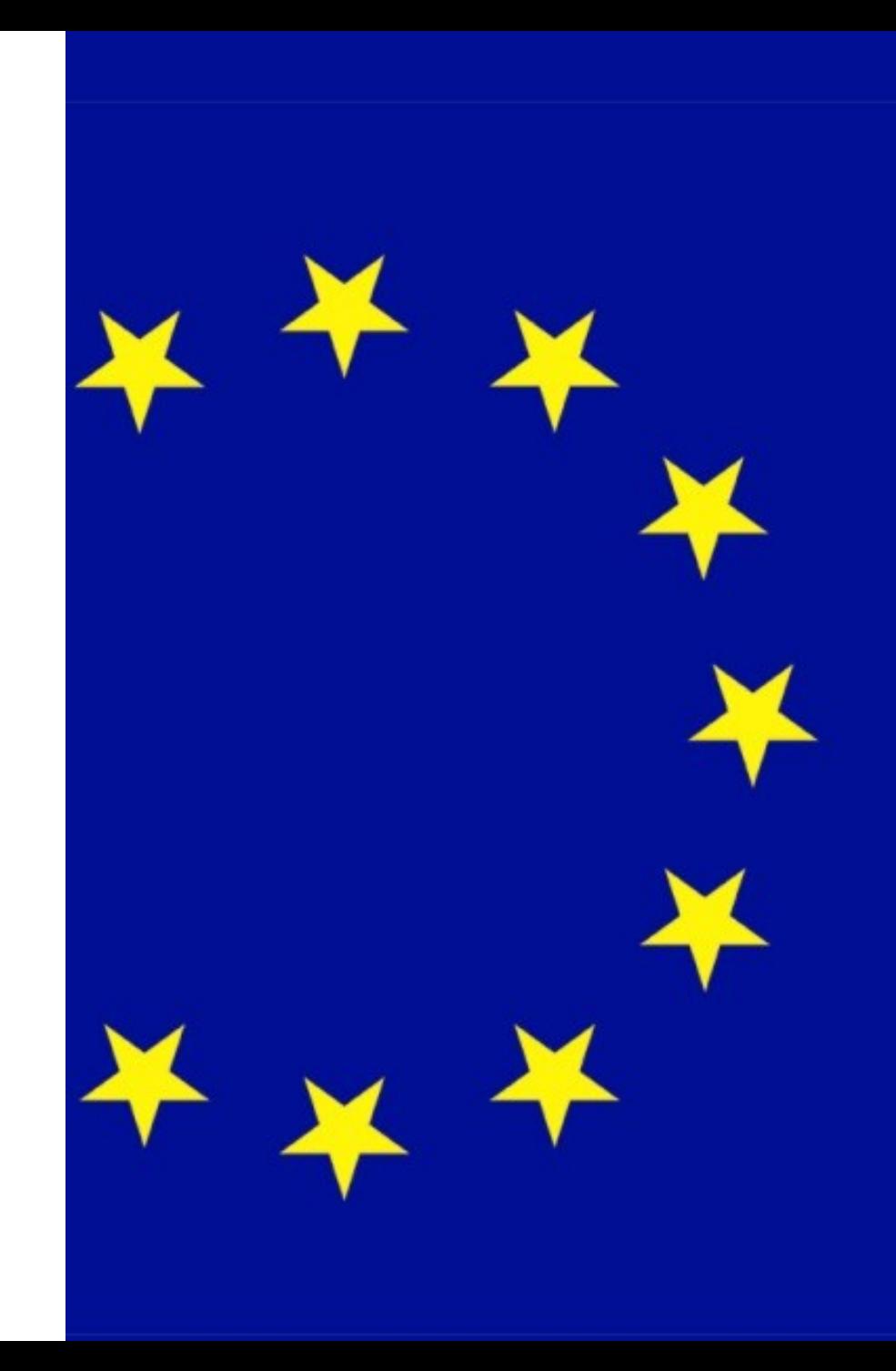

## **Strategi for cirkulær økonomi - og affald**

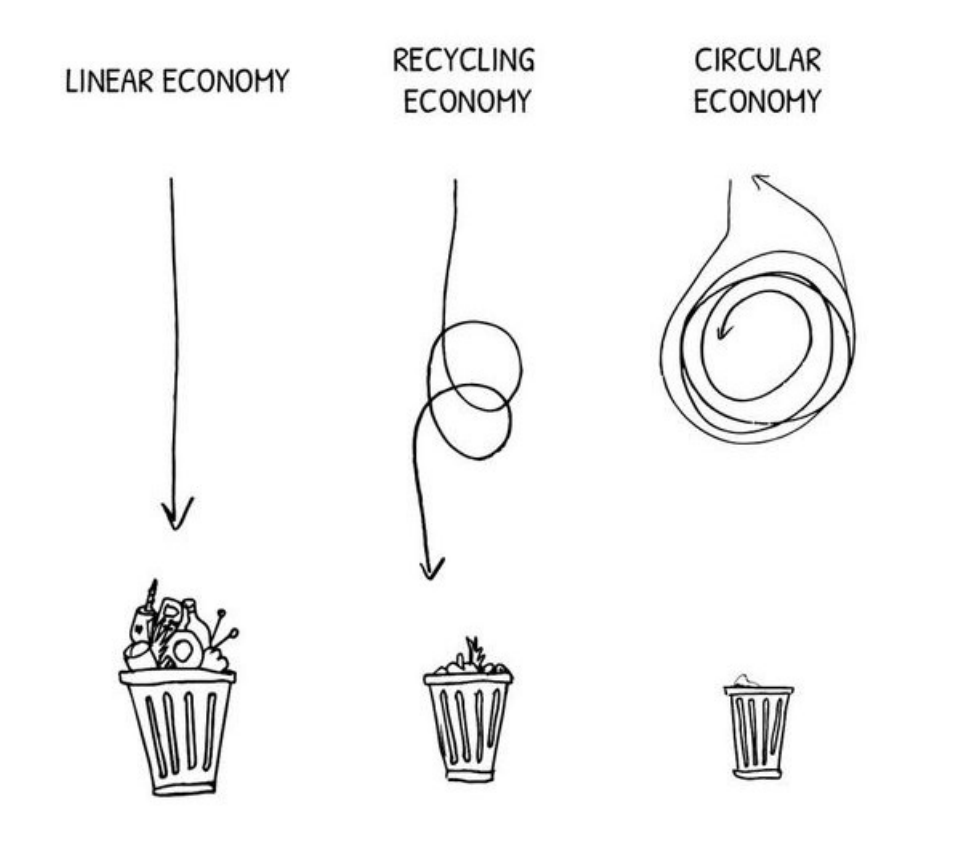

- 1. Virksomhederne som drivkraft for cirkulær omstilling
- 2. Data og digitalisering i en cirkulær økonomi
- 3. Cirkulær økonomi via design
- 4. Nye forbrugsmønstre
- 5. Et velfungerende marked for affald og genanvendte råvarer
- 6. Cirkulær økonomi i bygninger og biomasse

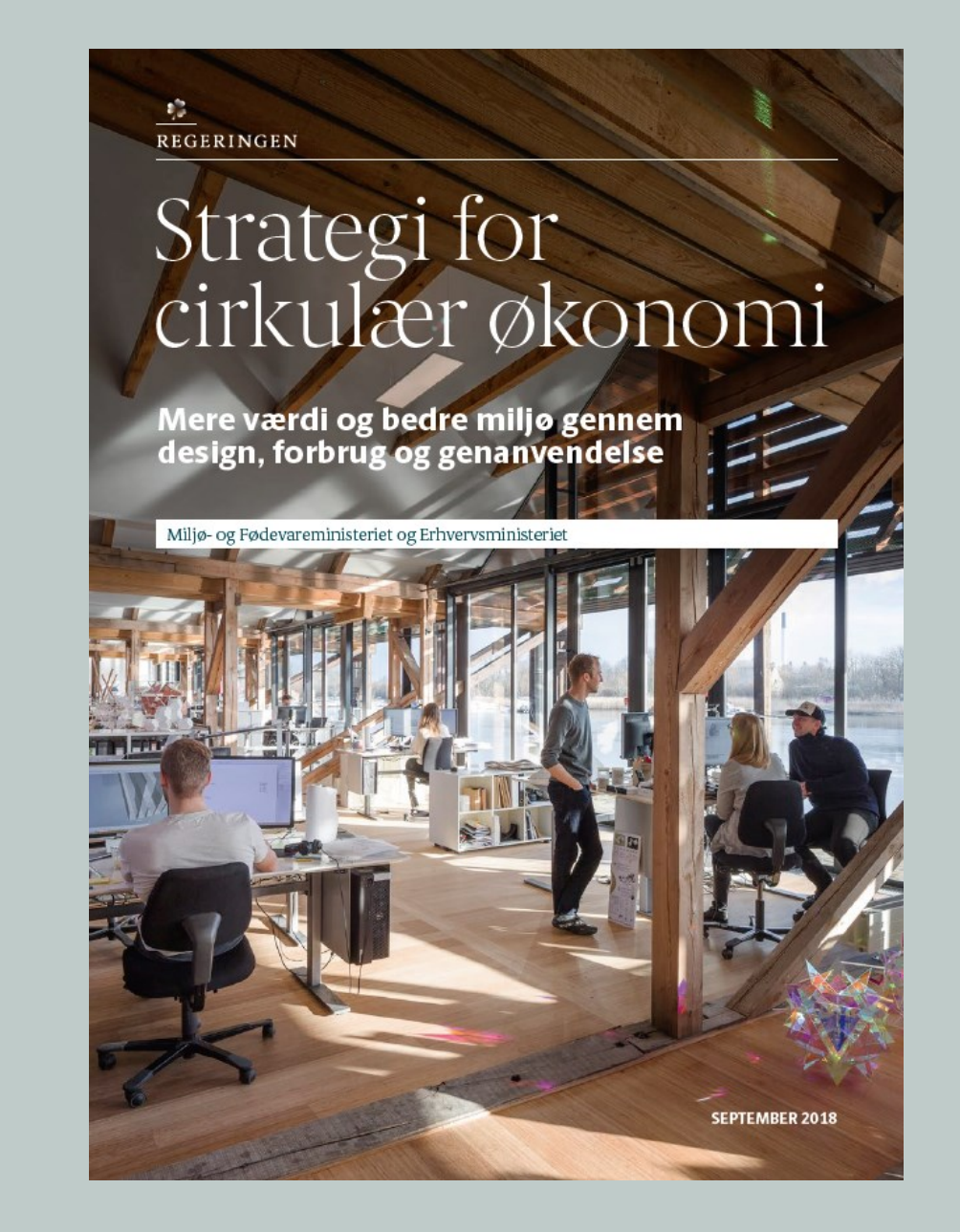

## **Mål for omstillingen**

## **Målsætning om**

- bedre (gen)anvendelse af ressourcer
- mindre affald (forebyggelse)

## **Måles via**

- ressourceproduktivitet
- andel af genanvendelse af total mængde affald

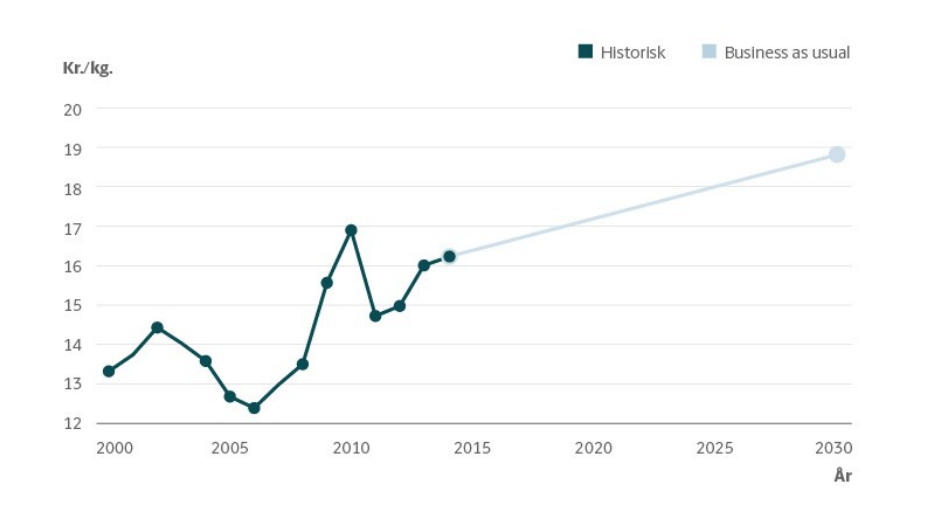

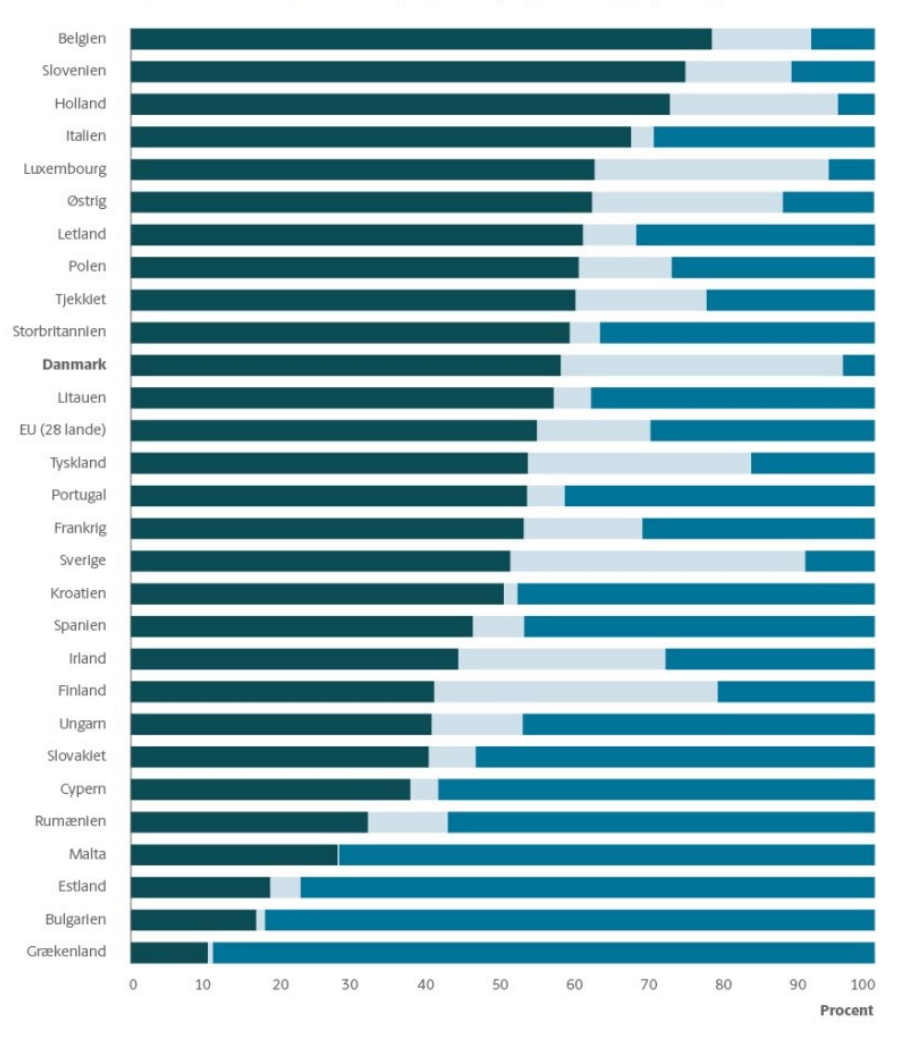

Genanvendelse Forbrænding (og anden nyttiggørelse) Deponi (og anden bortskaffelse)

6

## **Virksomhederne som drivkraft**

- 1.Fremme cirkulær forretningsudvikling i SMV'er
- 2.Etablere én indgang til det offentlige for virksomheder med cirkulære forretningsmodeller
- 3.Udvide adgangen til finansiering af cirkulære forretningsmodeller

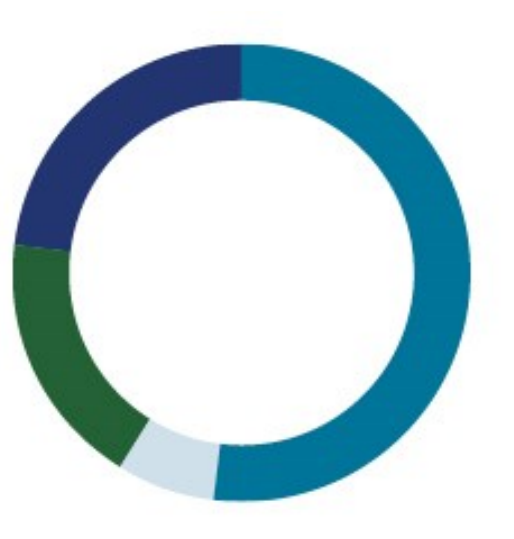

52% Udgifter til råvarer og forabejdede materialer

Udgifter til energi

18%

23%

Udgifter til tjenester, vand mv.

Udgifter til løn mv.

## **Data og digitalisering**

4. Understøtte digitale cirkulære muligheder ved kommercielt brug af data og challenges

 $\frac{\bullet}{\bullet}$ REGERINGEN

## Strategi for  $\widehat{\widehat{\bigcirc}}$ Danmarks digitale vækst

Erhvervsministeriet €  $\alpha$ **JANUAR 2018** 

## **Cirkulær økonomi via design**

- 5. Indarbejde cirkulær økonomi i produktpolitikken
- 6. Øge dansk deltagelse i europæisk arbejde med cirkulære standarder

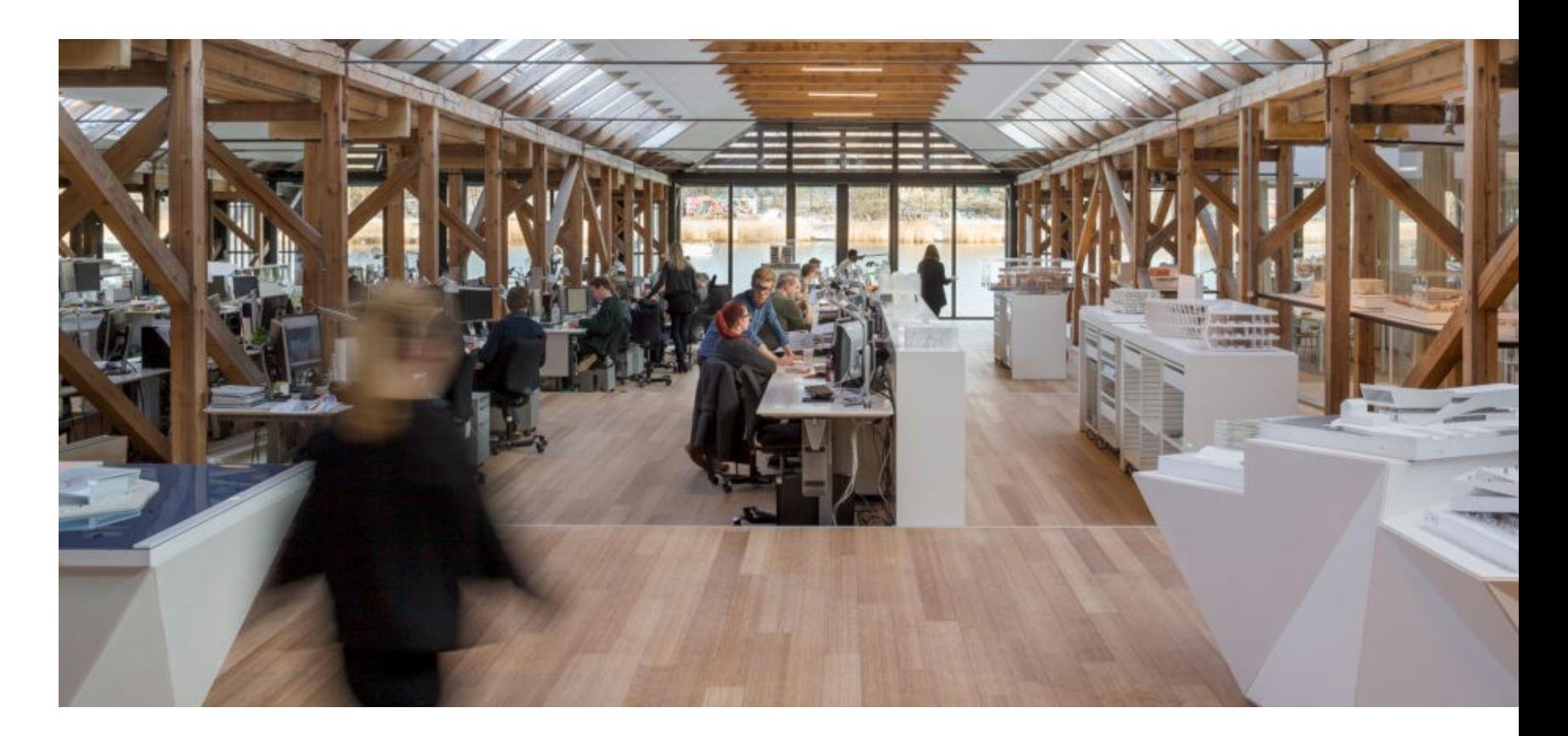

## **Nye forbrugsmønstre**

- 7. Fremme cirkulære indkøb
- 8. Øge fokus på totaløkonomi i offentlige indkøb

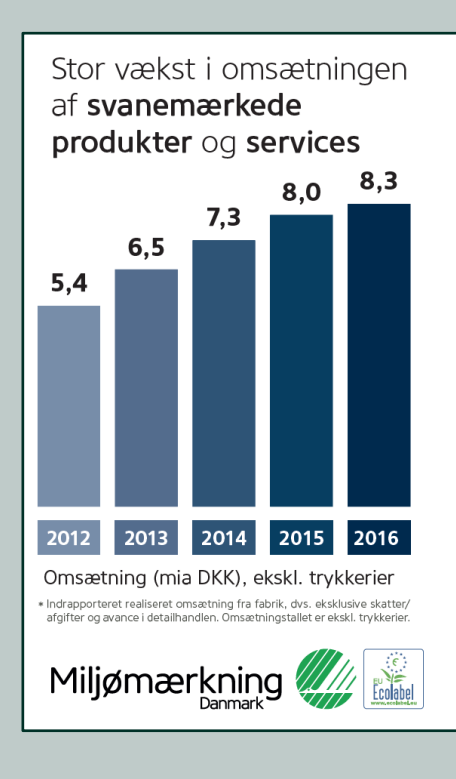

 $\sigma_{\rm B}^{\rm in}$ REGERINGEN

# Strategi for vækst<br>gennem deleøkonomi

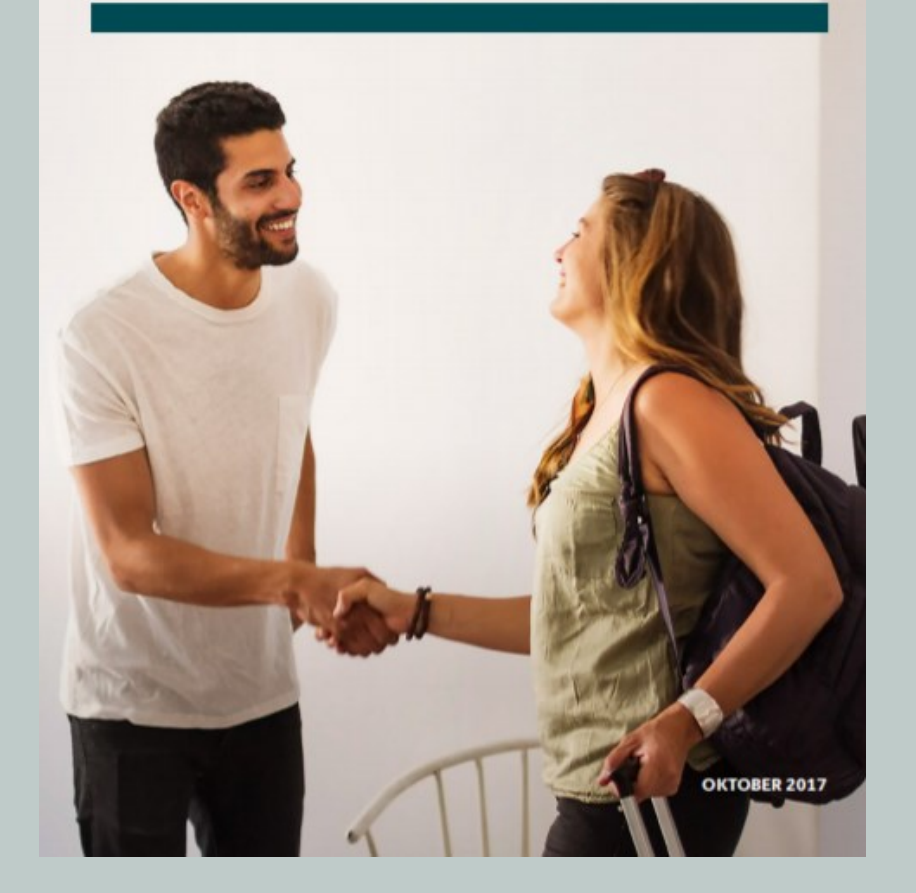

## **Et velfungerende marked for affald og genanvendte råvarer**

- 9. Fremme mere ensartet indsamling af husholdningsaffald
- 10. Skabe lige vilkår på markedet for affald og genanvendte råvarer
- 11. Liberalisere håndtering af elektronikaffaldet
- 12. Pulje til håndtering af reguleringsmæssige barrierer for cirkulær økonomi

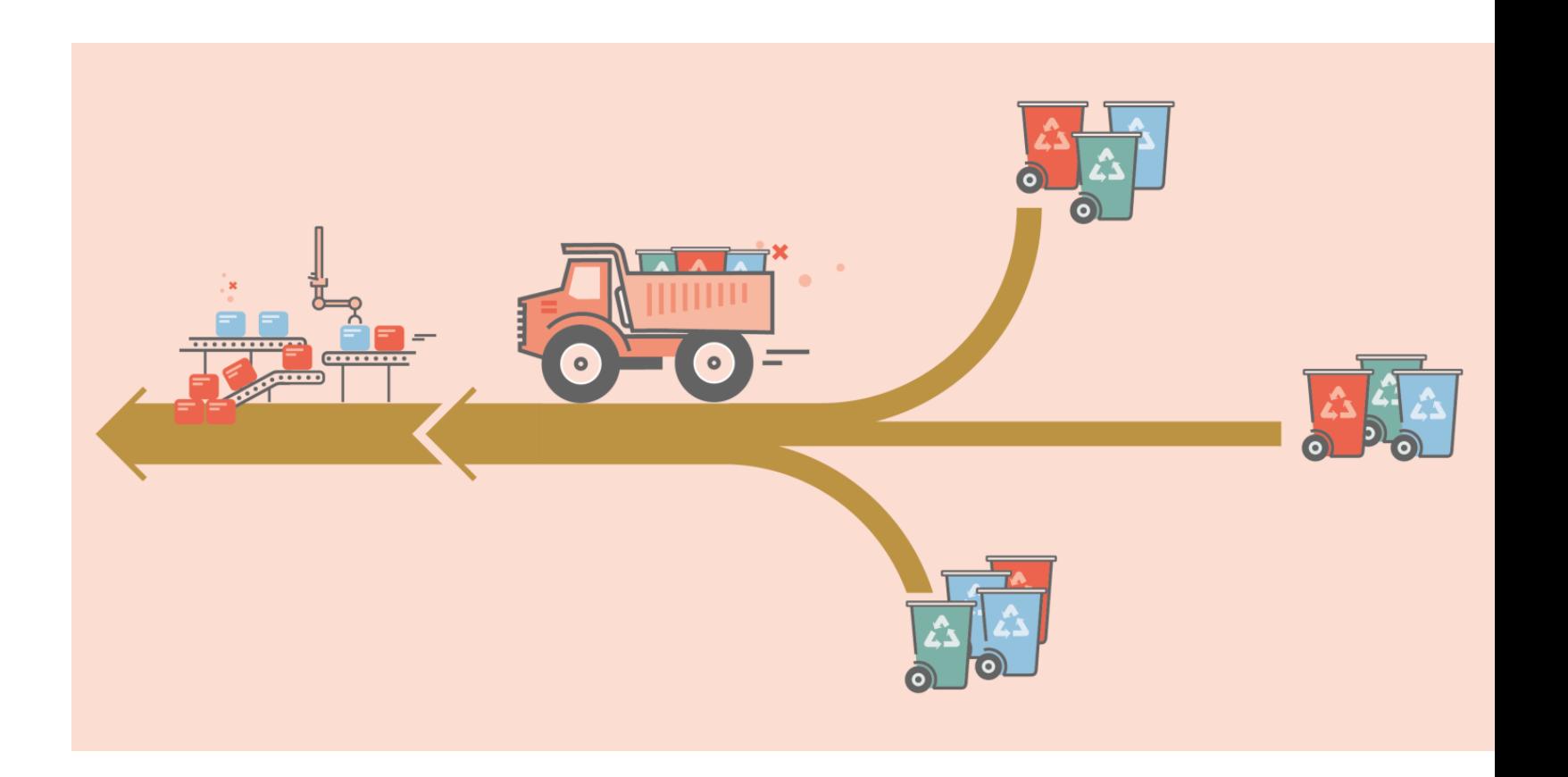

## **Cirkulær økonomi i bygninger og biomasse**

- 13. Udvikle en frivillig bæredygtighedsklasse
- 14. Udbrede selektiv nedrivning

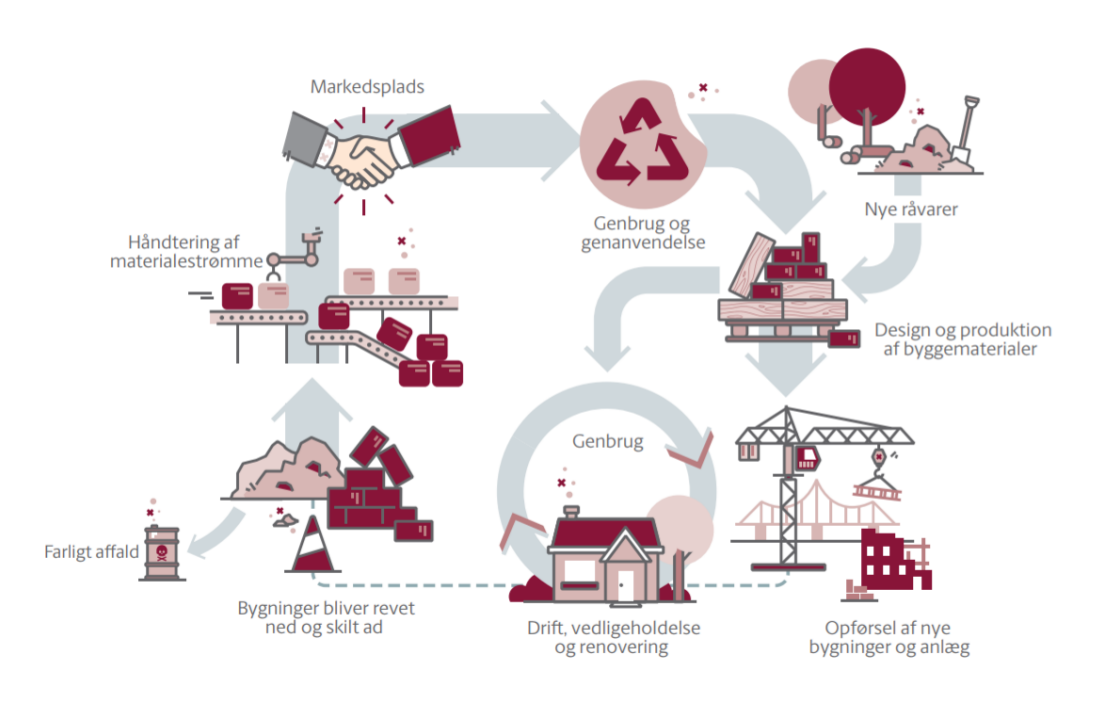

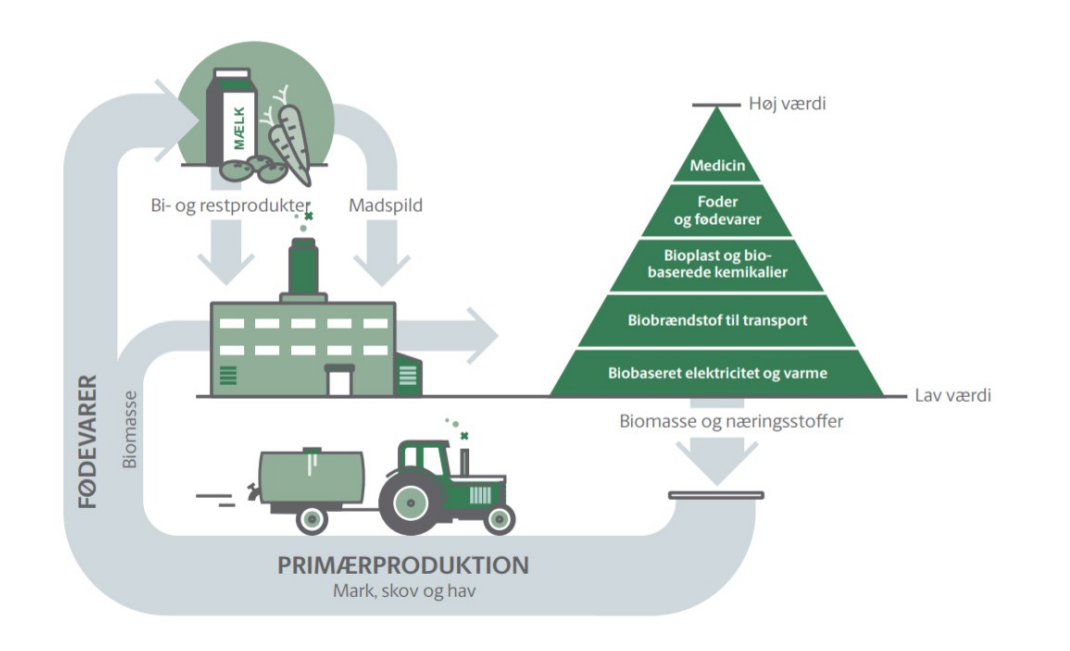

15. Få mere værdi ud af biomassen

## **Cirkulær økonomi og initiativer om affald**

Plastikhandlingsplan

Affaldsplan

Implementering af mål i nye affaldsdirektiver

Forsyningsstrategi

Bioøkonomipanelets anbefalinger

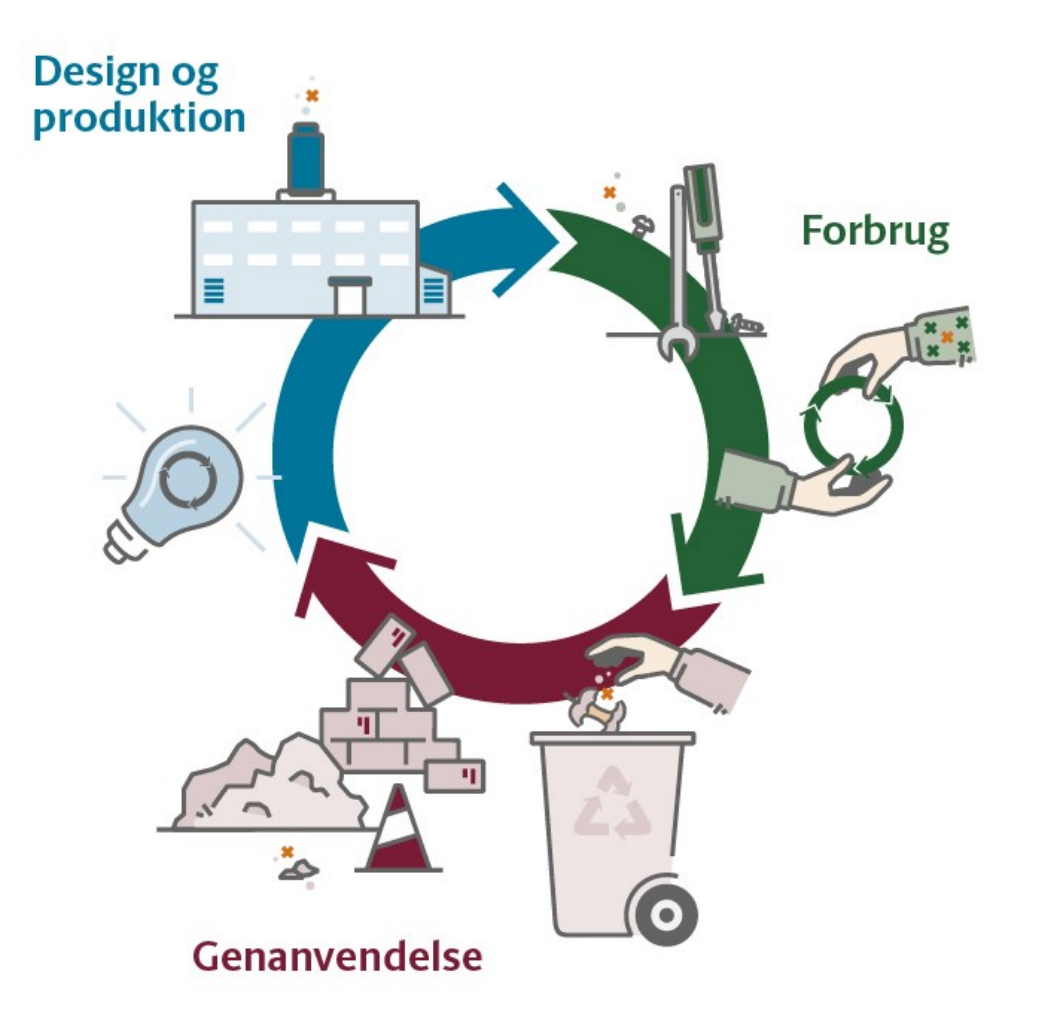

## **Perspektiver – proces og tid**

Politisk aftale om Strategi for cirkulær økonomi (efteråret)

Politisk aftale om plastikhandlingsplan (efteråret)

Ny affaldsplan

- høring i 2019
- lancering primo 2020

Nye affaldsdirektiver implementeret (5. juni 2020)

## **Tak for i dag**